### **AutoQC and Graphical Data Review, Keys to Efficient Data Management**

**National Air Quality Conference** Denver, CO, May 14, 2012 Mark Stoelting Bay Area AQMD

## Presentation Topics

- How Bay Area AQMD collects and manages data
- Optimizing data collection at 1-minute resolution
- OpCoding data for efficient data management
- Data collection redundancy
- Managing field operations with Scripts (autocalibrations, maintenance, instrument changes, etc.)
- **Automated data Quality Control**
- **Graphical review**

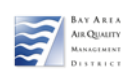

## Bay Area AQMD Data System

- Uses a custom, PC-based Data Acquisition System (DAS) at Air Quality monitoring sites
- Uses Campbell Scientific dataloggers at meteorological towers
- Uses a range of methods for importing laboratory data (toxics, carbonyls/aldehydes, XRF metals, gravimetric PM filters, OC/EC, ion concentrations, PM2.5 speciation, etc.)
- Uses a custom Database Management System (DMS) that can manage many different types of environmental data

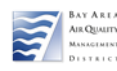

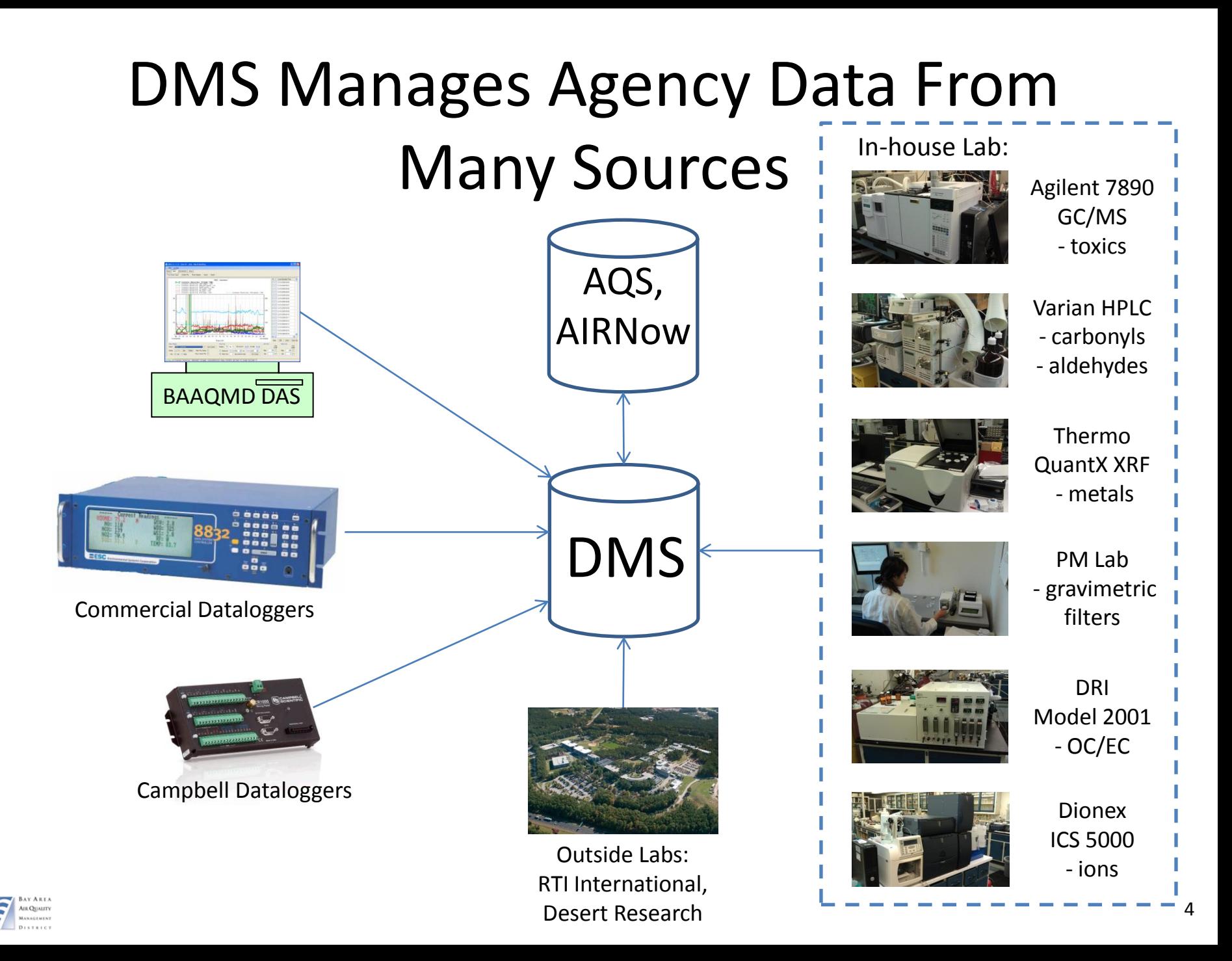

## Custom PC Datalogger

DAS features critical for autoQC and graphical data review (common to other, commercial dataloggers as well)

- 1-min data resolution based on instrument averages
- Powerful scripting capability (autocals, maintenance, etc.) with data OpCoding
- File-based (unlimited) data storage

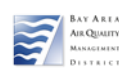

# Optimized Data Collection

- Collect at the finest resolution available from the instrument (generally about one minute)
- Approximates most hardware data resolution
- Required by NCORE
- Optimize data collection:
	- Set instrument averaging interval to 1 minute
	- Set instrument digital record reporting interval to 1 minute
	- collect 1-minute records from the instrument every minute
	- maximize instrument data storage (if possible)
- Allows graphical data interpretation and review (approximates strip charts)

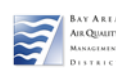

## TECO 49i (ozone) example

Set instrument operating mode:

- Command to set the averaging interval to 60 s
	- 'set low avg time 3'
- Command to set the record format (lrec)
	- 'set lrec format 1' sets format to ASCII with text
- Command to set the electronic reporting interval to 1 minute
	- 'set lrec per 1' sets logging interval at one minute
- Command to poll the latest electronic record = 'lrec'; (some instruments automatically send new data without polling)
- Send instrument setup commands when DAS starts
- Resulting 1-min data record collected by the DAS: 00:10 05-16-11 flags 1C100000 o3 17.433 noisa 2.400 cellai 99806.000 cellbi 99782.000 bncht 29.761 lmpt 53.929 o3lt 76.789 flowa 0.773 flowb 0.861 pres 719.143 noisb 2.200

#### **Make instruments do the first phase of data collection**!

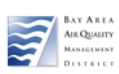

### Instrument Averaging Times Longer averaging times reduces data resolution

#### **Instrument 60 s Averaging**

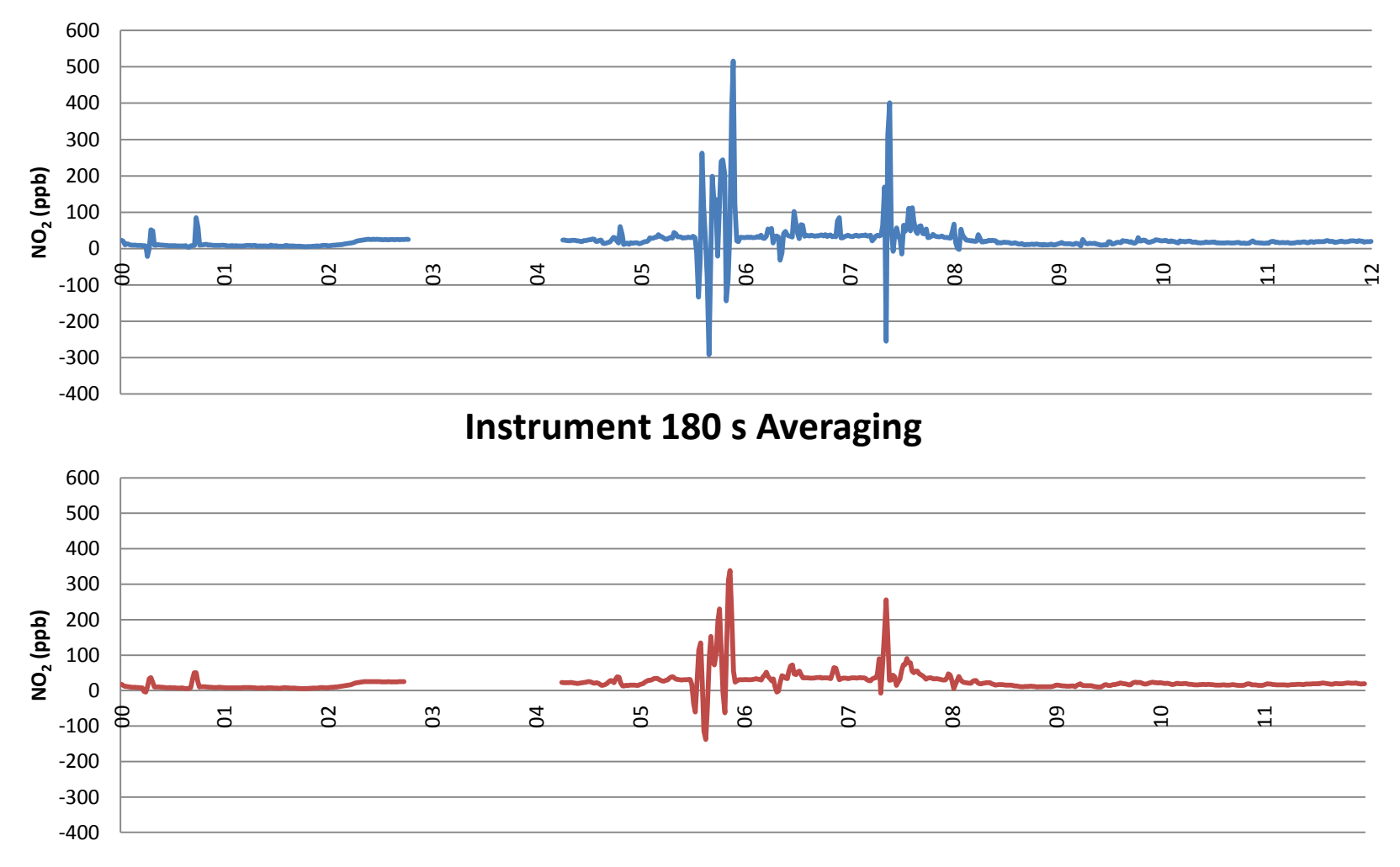

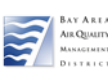

## DAS Data Collection

- Locally archive all 1-minute data from instruments (first-level data file backup)
- Translate data into a database-ready input format:

<site>|<param>|<time>|<OpCode>|<value>|<status> 8004|flags|05-16-11 00:10|0||1C100000 8004|o3|05-16-11 00:10|0|17.433| 8004|noisa|05-16-11 00:10|0|2.400| 8004|cellai|05-16-11 00:10|0|99806.000| 8004|cellbi|05-16-11 00:10|0|99782.000| 8004|bncht|05-16-11 00:10|0|29.761| 8004|lmpt|05-16-11 00:10|0|53.929| 8004|o3lt|05-16-11 00:10|0|76.789| 8004|flowa|05-16-11 00:10|0|0.773| 8004|flowb|05-16-11 00:10|0|0.861| 8004|pres|05-16-11 00:10|0|719.143| 8004|noisb|05-16-11 00:10|0|2.200|

• Archive into daily data files (2nd-level data file backup)

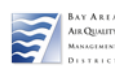

# OpCodes

- Attaches a function and implied data validity to each measurement
- Are assigned by the datalogger when raw instrument data is reformatted into database records
- Are derived from automatic or manual scripts (programs) that control calibration functions, instrument status, etc.

**All data collected by the DAS is uploaded to DMS regardless of data function or validity**

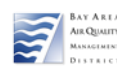

### OpCodes for Gaseous Data

### DAS assigns an OpCode

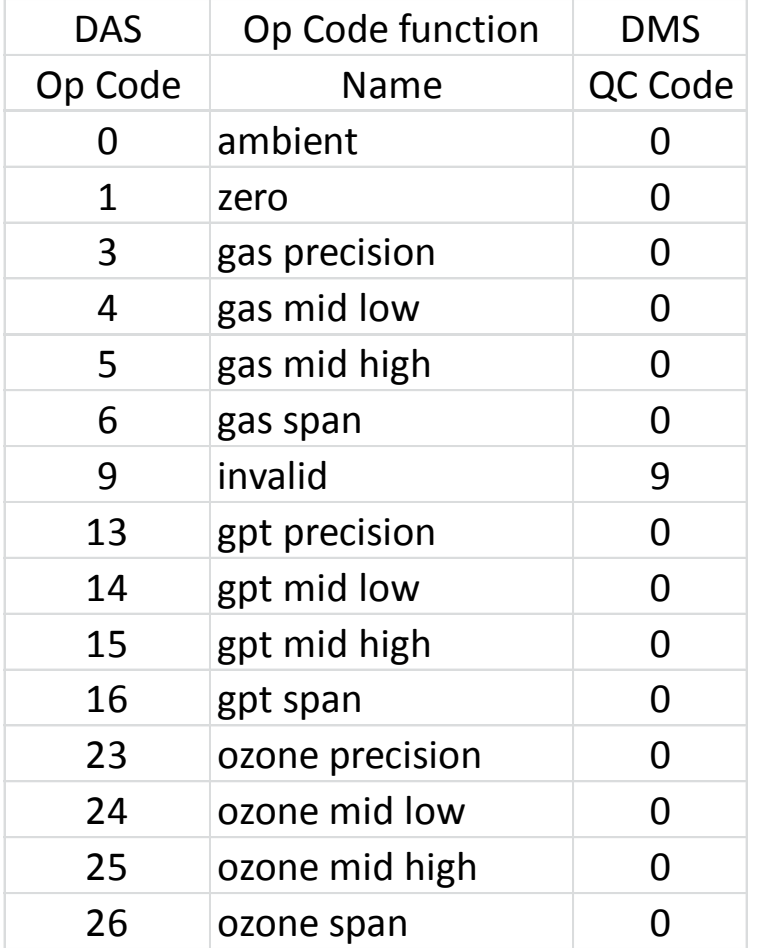

DMS automatically assigns an initial QC code to raw data:  $0 =$  valid 9 = invalid

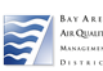

## DAS Communications

- Every hour, each DAS **pushes** (uploads) the daily data file to DMS (data collected since midnight)
	- Uses standard internet protocols like FTP
	- Simultaneous data collection from all sites
	- Redundant data collection since midnight
	- Very simple data transfer method
- Upload (FTP) server can provide a third level of collective data file backup plus firewall security
- Every day after midnight, DAS pushes past days' files to fill communication gaps (4 days for BAAQMD)
- Data gaps are rare and easily filled

### **DAS collects, formats, uploads all raw 1-min data without changes**

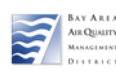

### Data Collection Redundancy and Traceability

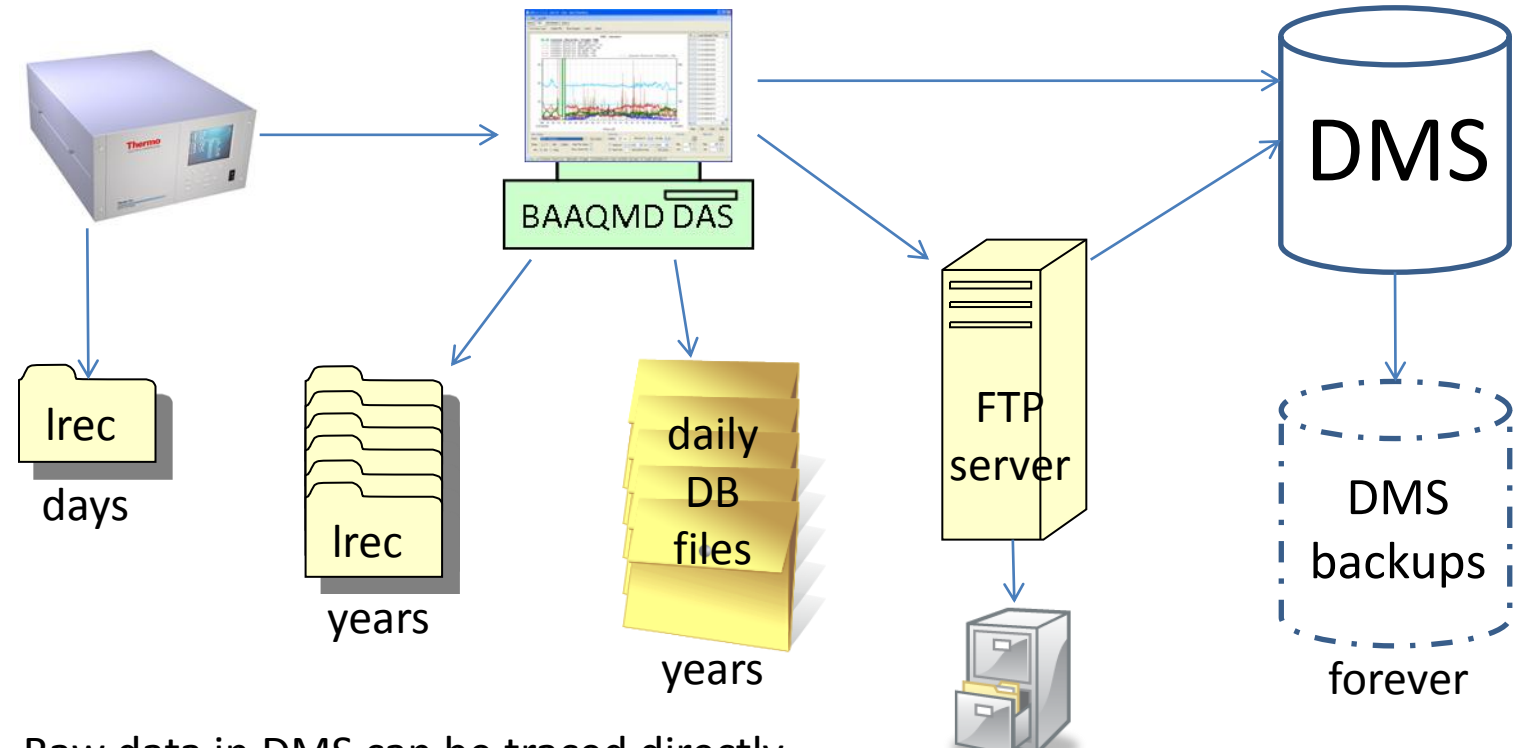

years

Raw data in DMS can be traced directly to the instrument 'lrec' data, complete with date/time stamps.

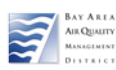

## Who's Reporting??

#### A simple, visual tool reports network reporting status

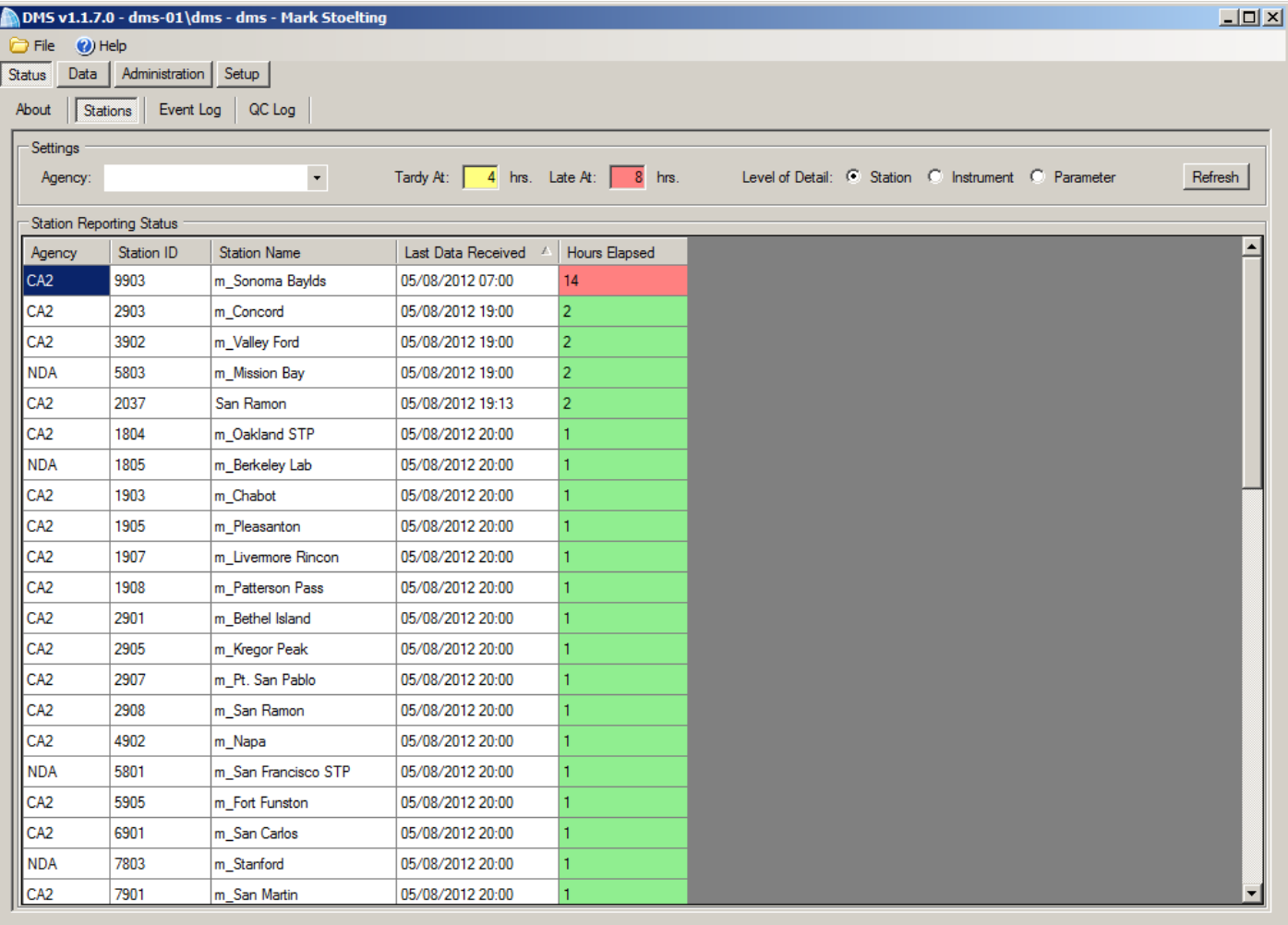

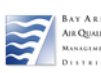

### DAS Scripts

- Scripts are text files that execute on the DAS to send digital commands to instruments and calibrators, control relays, solenoids and pumps, and **assign OpCodes**
- Scripts can conduct calibrations, change instrument settings, invalidate data, set instrument clocks, etc.
- Can be scheduled by the DAS for automatic execution

```
ABORT=85
***0=
```
\*\*\*1=\B3sel gas a span 4\0D |8|0000 0000 0011 1111 0000 0001 0000 0111|prec gas a cal\*\*\* \*\*\*24= | |0000 0000 0000 0000 0000 0001 0000 0111|Measure precision\*\*\* \*\*\*26=\B3sel gas a span 4\0D::\B3sel ozon 4\0D |8|0000 0000 0011 1111 0000 1011 0000 0111|Precision GPT\*\*\* \*\*\*49= | |0000 0000 0000 0000 0000 1011 0000 0111|Measure GPT precision\*\*\* \*\*\*51=\B3sel ozon 4\0D::\B3sel gas a span 0\0D |8|0000 0000 0011 1111 0000 1010 0000 0011|Precision ozone\*\*\* \*\*\*74= | |0000 0000 0000 0000 0000 1010 0000 0011|Measure Precision Ozone\*\*\* \*\*\*76=\B3sel gas off\0D::\B3sel ozon perm off\0D |8|0000 0000 0011 1111 0000 0000 0000 0000|Purge started\*\*\* \*\*\*89= | |0000 0000 0011 0000 0000 0000 0000 0000|Purge Ended\*\*\* \*\*\*134= | |0000 0000 0000 0000 0000 0000 0000 0000|SO2 Recovery end\*\*\*

• Glen Colwell, BAAQMD Air Monitoring Manger, provides more details on Wednesday

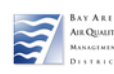

### Automated Data QC

- Tests configured in DMS to check incoming raw data and resulting averages
- Tests include Range, Zero, Sticking, Rate of Change, Absolute Difference, Compare, and Compare % Difference
- Alters QC codes based on test results
- Creates Data Chain-of-Custody records
- Sends Alert emails to staff

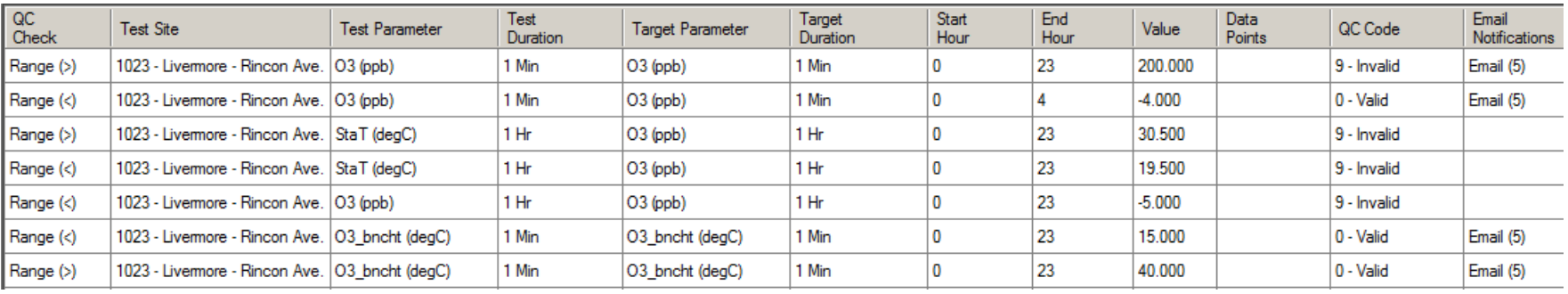

- Checks can apply to 1-min, hourly averages, pollutant concentrations, instrument metadata, etc.
- Glen Colwell provides more details on Wednesday

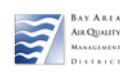

# Graphical Data Review

- DAS/DMS data management tools all focused on efficient data review to improve data quality
- Level 0.5 review is conducted by DMS AutoQC tests every hour before export to web pages, AIRNow, etc.
- **Level 1** review conducted graphically at 1-min resolution by Air Monitoring staff (approximately daily)
- **Level 2** review conducted graphically at the hourly/network level by air quality meteorologists prior to AQS submission

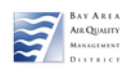

### Daily Level 1 Review

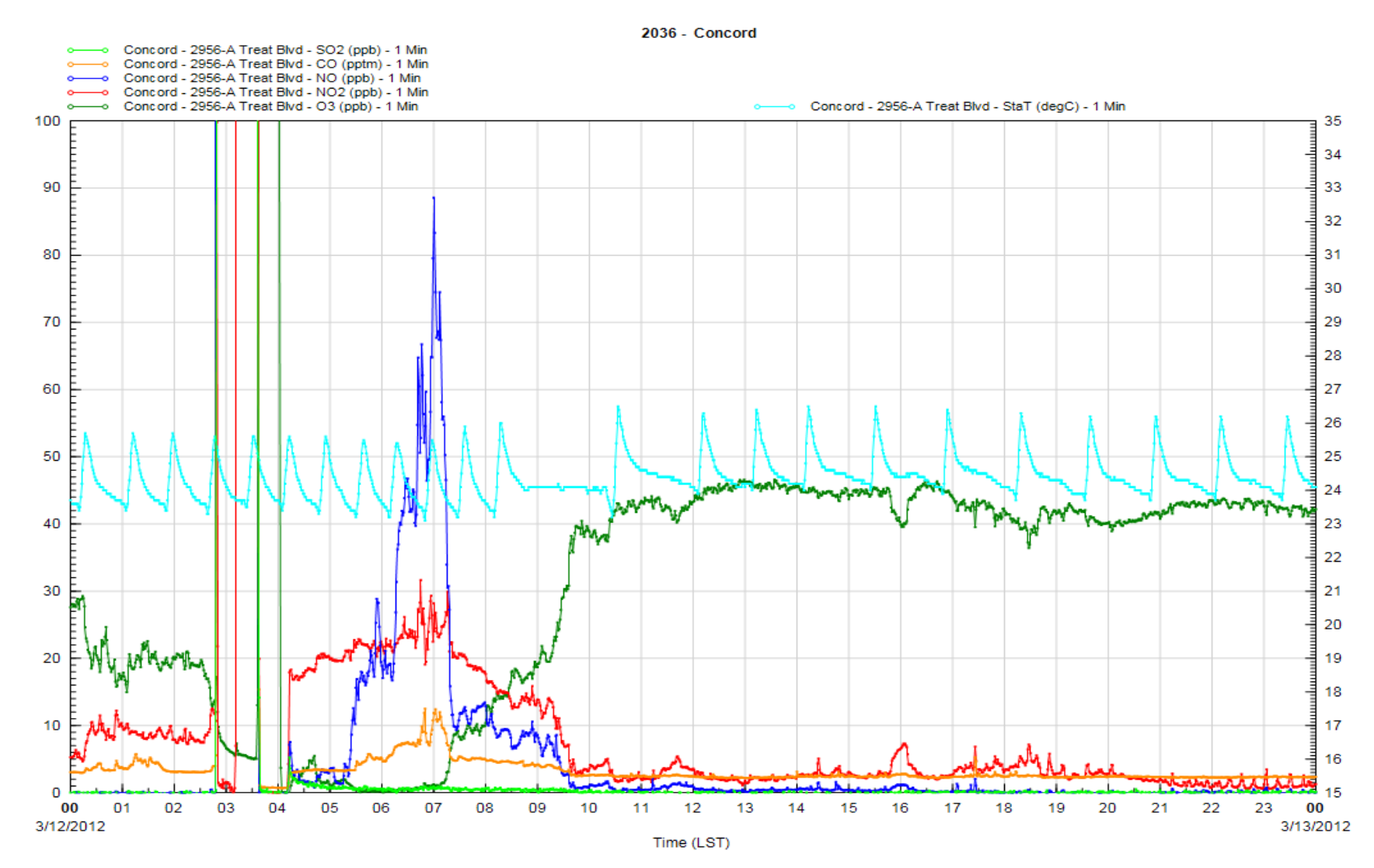

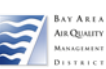

# Analysis

(1-day review panel composed of 8600 data records)

- March 12 was particularly cold in the Bay Area
- Overnight Concord temperatures approached freezing at 2°C and nearby locations were colder
- Pre-dawn winds were nearly calm indicating a strong, stable temperature inversion
- Sunrise occurred at about 6:30 AM and surface heating began during the morning commute
- The surface temperature inversion was consumed about 7:30 AM and aloft ozone was circulated down to the station analyzers and diluted surface pollutant concentrations

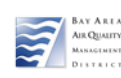

### Precision AutoQC with OpCodes

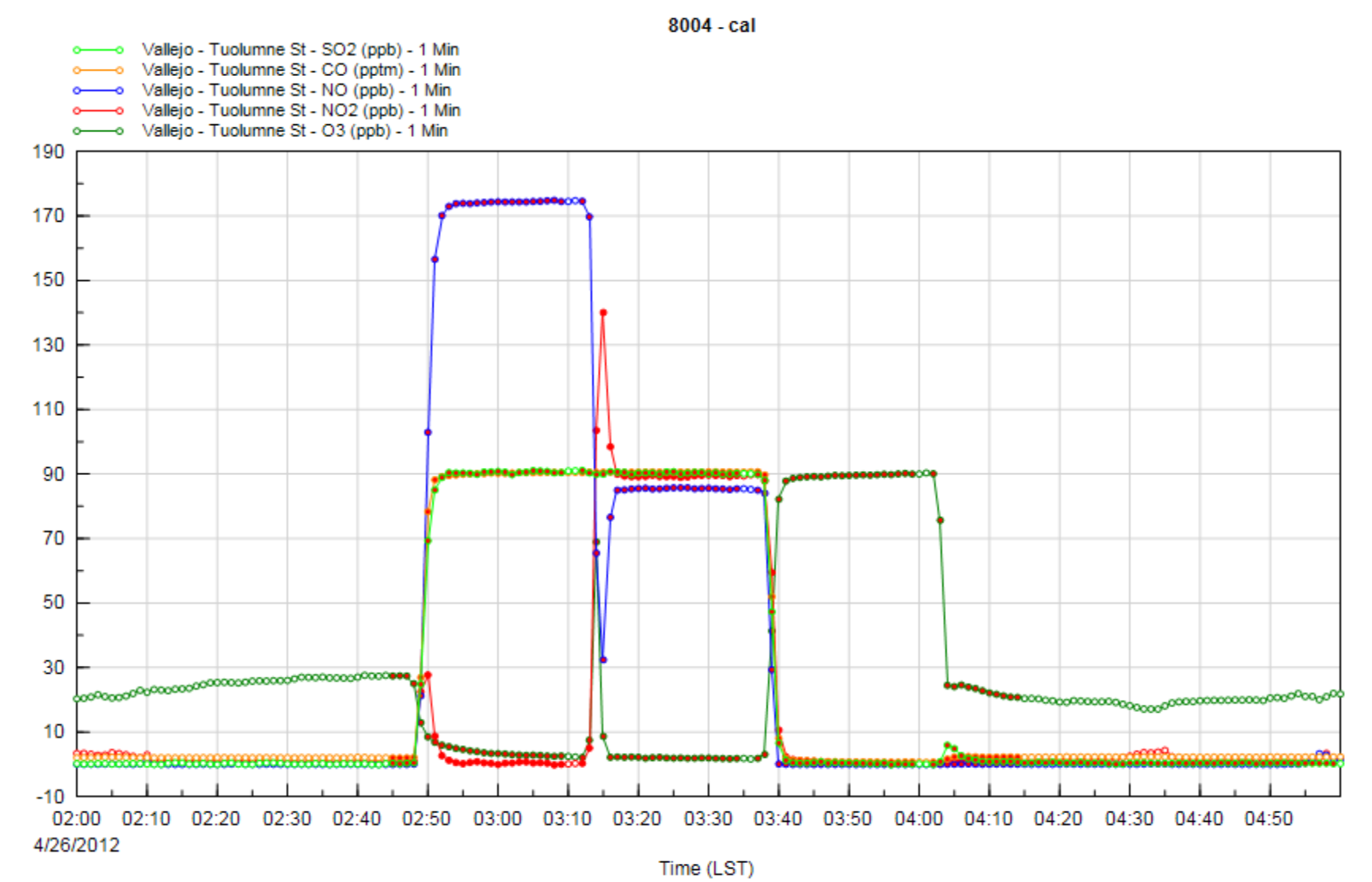

AY AREA **E QUALITY** 

### Precision AutoQC

- AutoQC Script starts at 0245 hrs and ends at 0414 hrs (except  $SO_2$ ), allowing valid ambient monitoring hours at 0200 and 0400
- Calibrator system concentrations True Values were 90 ppb for Ozone,  $NO_2$ , and  $SO_2$ , 90 pptm for CO, and 177 ppb for NO
- CO, NO, and  $SO_2$  gas precision OpCode = 3
- NO<sub>2</sub> GPT precision OpCode =  $13$
- Ozone precision OpCode = 23

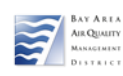

### Monthly Level 2 Review Example

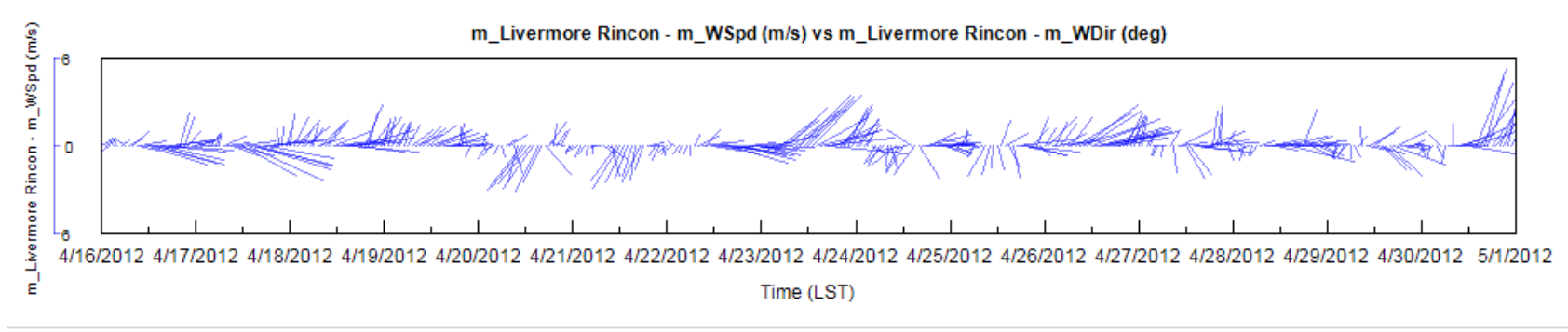

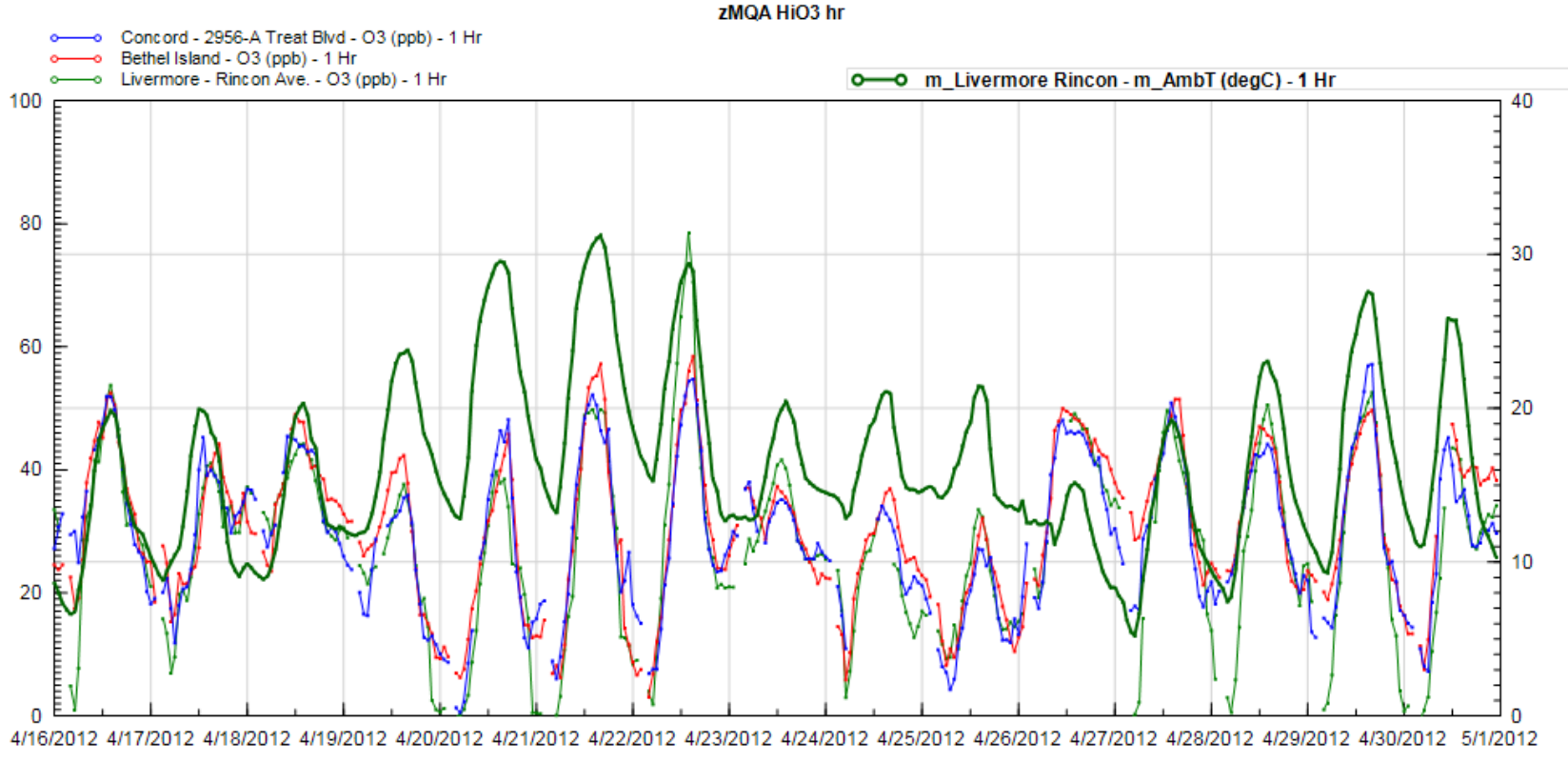

### The Data Custody Process\*

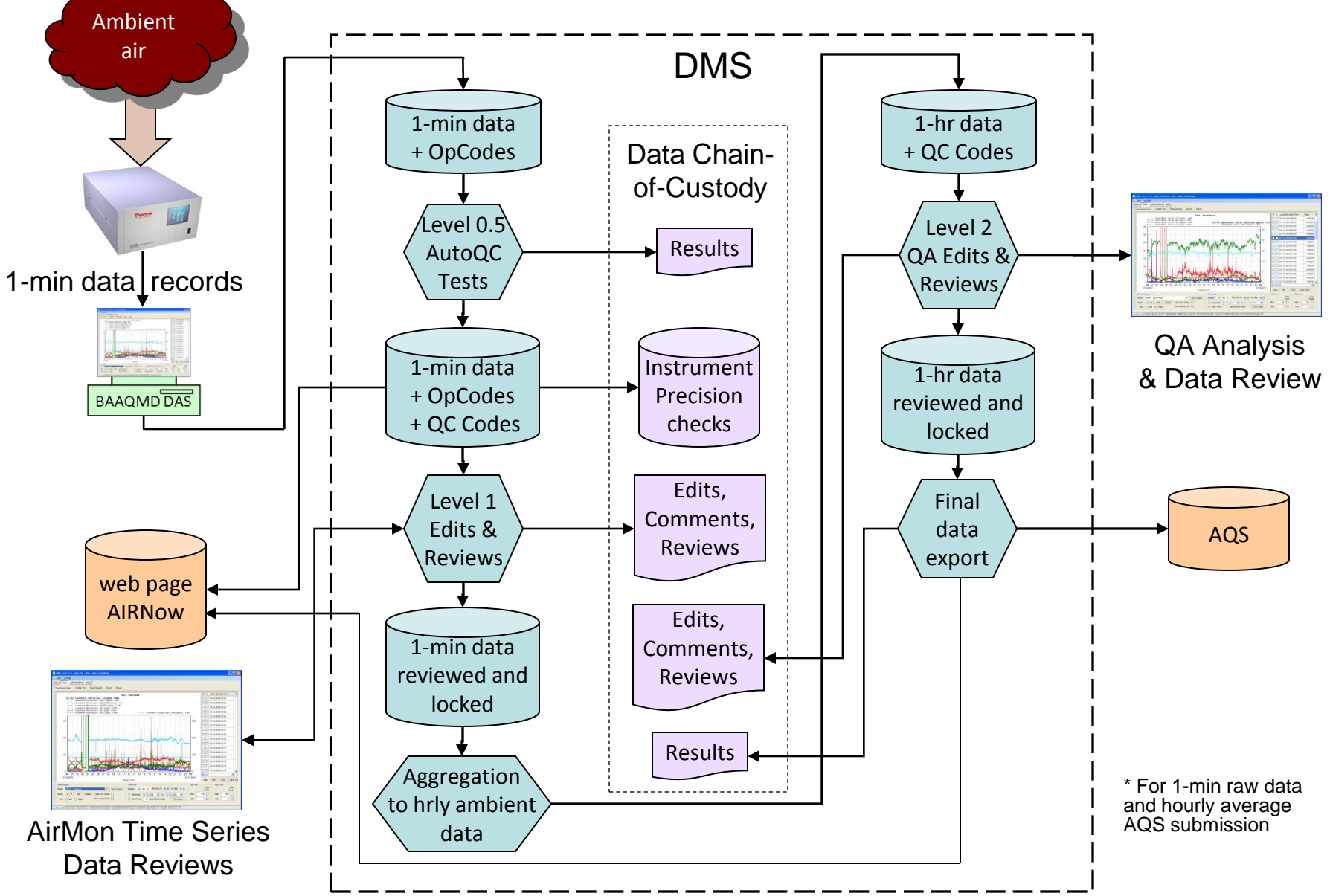

# Managing Data Volume

Managing 1-minute data involves very large amounts of data. DMS:

- ingests 1M metadata values/day (instrument temps, flows, voltages, etc.)
- ingests 100K ambient values/day
- creates 2000 hourly averages/day
- purges about 1M metadata values/day after Level 2 data review is complete
- maintains a working volume of about 0.5B records

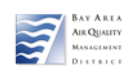

## Review

- All DAS/DMS data management features presented here are available in other systems to one degree or another
- 1-minute raw data, OpCoding, and autoQC tools are critical for efficient, high resolution data management and graphical review
- More complex and difficult monitoring environments in urban settings require more powerful tools for review/analysis

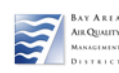

### Graphical Review Evaluation Opportunities

- In the 9AM Wednesday morning Technical Session on Ambient Air Monitoring Network Automation, Glen Colwell presents Air Monitoring autoQC and data review procedures
- Sonoma Technology is hosting a DMS demonstration at the conference
- A DMS demonstration is also available using Remote Desktop:

host = dmsterm.sonomatechdata.com

UserName = [DMSDemo@sonomatech.com](mailto:DMSDemo@sonomatech.com)

Alternate UserNames = DMSDemo1 or DMSDemo2

Password = 1Welcome!

To log into DMS, User=Guest, PW=Welcome

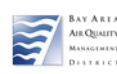

### Contact Information

Mark Stoelting Bay Area AQMD San Francisco, CA [mstoelting@baaqmd.gov](mailto:mstoelting@baaqmd.gov) 415-749-4619

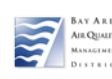